Matrikelnummer:

### 1 Wirbelschicht

In einem Rohr mit dem Innendurchmesser von 50 cm soll Kohlestaub in einer Wirbelschicht verbrannt werden. Berechnen Sie das Verhalten der Wirbelschicht bei einer Temperatur der Luft von  $\vartheta = 75 \degree C$  $(\rho_1 = 1 \text{ kg/m}^3, \nu = 2 \cdot 10^{-5} \text{ m}^2/\text{s})$ . Der Kohlestaub bestehe aus Partikel mit einem Durchmesser von 3 mm, die Dichte beträgt  $\rho_2 = 1300 \text{ kg/m}^3$ . Die Sinkgeschwindigkeit eines Teilchens betrage  $U = 10.1$  m/s. Die Teilchen verhalten sich entsprechend der Driftfluss-Relation von Richardson und Zaki,

$$
j_{12} = \alpha (1 - \alpha)^{2,39} U,
$$

mit  $\alpha_{\text{max}} = 0.6$ . Lösen die folgenden Aufgaben sowohl rechnerisch alsauch graphisch.

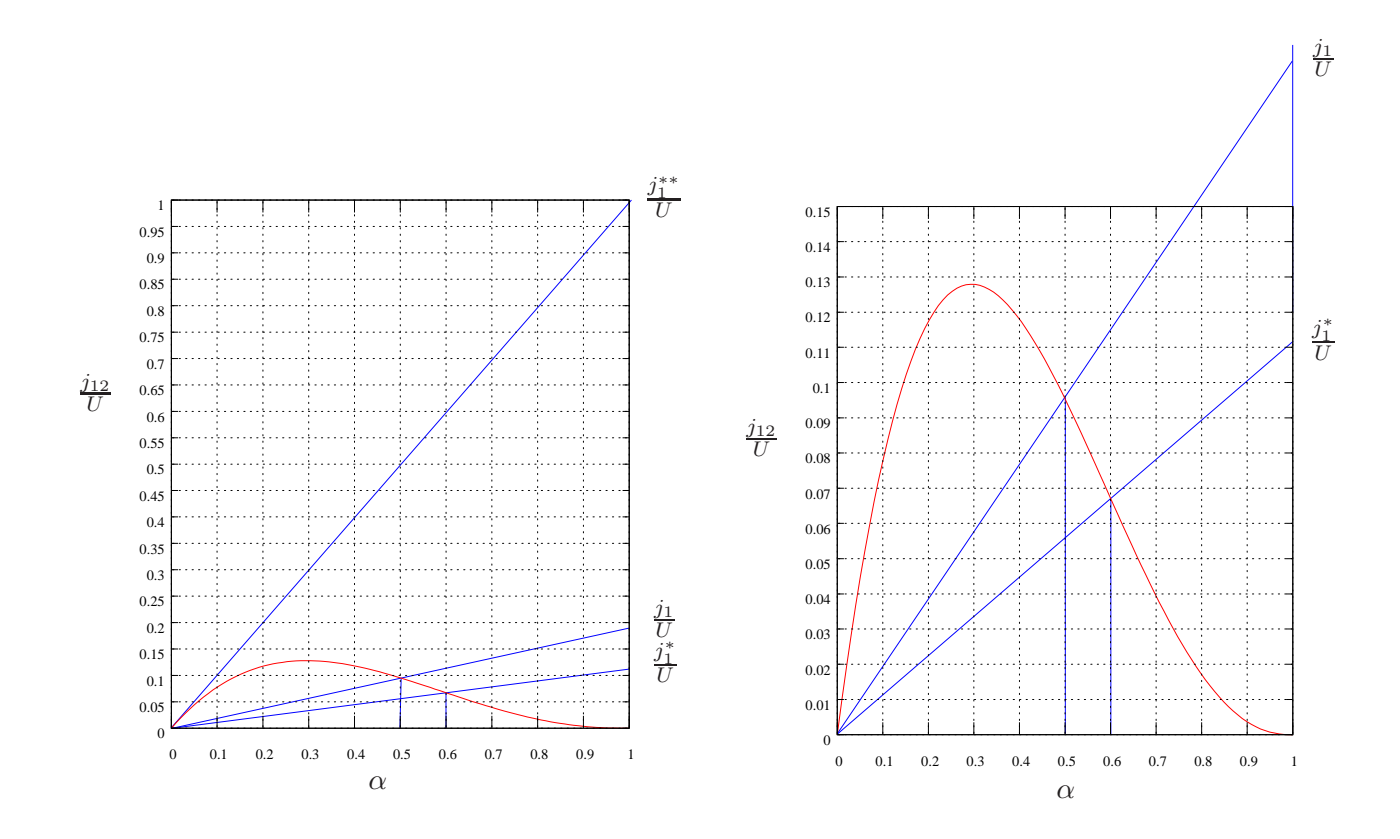

1.1) Wie groß ist der minimale nötige Volumenstrom an Luft, um das Festbett zu lösen und eine Wirbelschicht zu erzeugen?

$$
dj_1^*/U = 0,11192,
$$
  $\dot{V}_1^* = j_1^*UA = \frac{1}{\alpha}f(\alpha_{\text{mmax}})UA = 0,22195 \,\text{m}^3/\text{s}$ 

1.2) Wie hoch ist die maximal mögliche Volumenstromdichte der Luft? Wie groß ist der entsprechende Volumenstrom?

$$
j_1^{**} = f'(0)U = U,
$$
  $\dot{V}_1^{**} = UA = 1,9831 \text{ m}^3/\text{s}$ 

319032 VU Ein- und Mehrphasenströmungen 3.Test 26. Jänner 2012

1.3) Welcher Volumenstrom an Luft ist nötig, um die Wirbelschicht zu einer Teilchenkonzentration von  $\alpha = 0.5$  zu expandieren?

$$
\frac{j_1}{U} = (1 - \alpha)^{2,39} = 0,19078, \qquad \dot{V}_1 = j_1 AU = \frac{f(\alpha)}{\alpha} UA = 0,37834 \,\mathrm{m}^3/\mathrm{s}
$$

1.4) Welche Masse an Kohle ist, bei  $\alpha = 0.5$ , in der Wirbelschicht vorhanden, wenn die Wirbelschicht eine Höhe von  $H = 1.5$  m hat?

```
m_2 = \alpha V \rho_2 = 191.44 \text{ kg}
```
## 2 Sedimentation

Ein 10 cm hoher Behälter ist voll gefüllt mit einer Suspension von Glaskugeln ( $\rho_2 = 2400 \text{ kg/m}^3$ ,  $d = 100 \,\mu\text{m}$ ) und einem Glyzerin-Wasser Gemisch ( $\rho_1 = 1191 \,\text{kg/m}^3$ ,  $\mu = 19.5 \cdot 10^{-3} \,\text{Pa}$ s).

Die Sinkgeschwindigkeit eines einzelnen Teilchens beträgt  $U = 3,38 \cdot 10^{-4}$  m/s. Die Anfangskonzentration der Teilchen ist  $\alpha_0 = 0,1$ , die maximale Konzentration beträgt  $\alpha_{\text{max}} = 0,6$ . Es gelte die Driftflussrelation von Richardson & Zaki,

$$
j_{12} = \alpha (1 - \alpha)^{4,7} U.
$$

2.1) Bestimmen Sie die auftretenden Stoßgeschwindigkeiten graphisch mittels der Driftflusskurve.

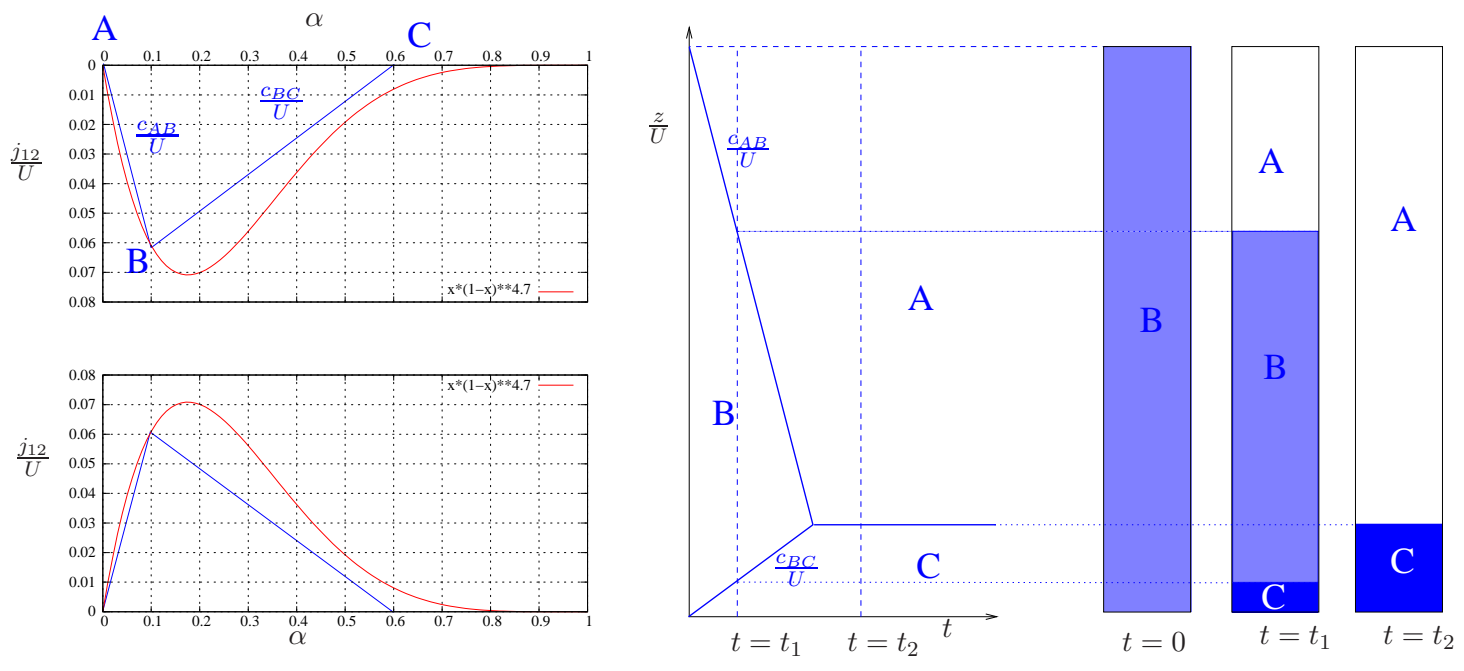

2.2) Zeichnen Sie in einem z,t-Diagramm die Stöße bzw. die Bereiche unterschiedlicher Konzentrationen ein.

- 2.3) Stellen Sie die Suspension zu den Zeitpunkten  $t = 0, t = t_1, t = t_2$  dar. Die Grenzflächen zwischen den Bereichen unterschiedlicher Konzentration bestimmen Sie mittels des z,t-Diagramms.
- 2.4) Berechnen Sie die Höhe der Sedimentationsschicht im Endzustand.

$$
h_E=h_0\alpha_0/\alpha_{\rm max}=1{,}66\,\rm cm
$$

### 3 Ausströmen aus einem Kessel

Ein Kessel mit dem Volumen  $V = 1.5 \,\mathrm{m}^3$  enthält ein Gemisches aus Öl (Dichte  $\rho_1 = 900 \,\mathrm{kg/m^3}$ ) und Luft (Gaskonstante  $R_L = 288 \text{ J/kgK}$ ) bei der Temperatur  $T = 300 \text{ K}$ . Der Volumenanteil der Luft beträgt  $\alpha_0 = 0.34$ . Der Druck im Kessel beträgt  $p_0 = 6$  bar. Die Luft kann als ideales Gas betrachtet werden.

3.1) Berechnen Sie die Schallgeschwindigkeit im Kessel.

$$
c_0 = \sqrt{\frac{p_0}{\rho_1 \alpha_0 (1 - \alpha_0)}} = 54{,}51 \,\mathrm{m/s}
$$

Am Kessel entsteht ein kleines Leck und das Gemisch strömt in einen Sicherheitsbehälter mit Druck  $p_S = 3.5$  bar aus.

3.2 Berechnen Sie den Volumenanteil  $\alpha_E$  der Luft beim Ausströmen (Ersatzwert  $\alpha_E = 0.5$ ).

$$
\alpha_E = \frac{\frac{p_0}{p_E} \frac{\alpha_0}{1 - \alpha_0}}{1 + \frac{p_0}{p_E} \frac{\alpha_0}{1 - \alpha_0}} = 0,4689
$$

- 3.3) Berechnen Sie die Ausströmgeschwindigkeit  $v_E$  (Ersatzwert  $v_E = 25$  m/s). Aus verallgemeinerter Bernoulligleichung  $v_E = 30,42 \,\mathrm{m/s}$ .
- 3.4 Berechnen Sie die Machzahl  $M_E$  des austretenden Gemisches.

$$
c_E = \sqrt{\frac{p_E}{\rho_1 \alpha_E (1 - \alpha_E)}} = 39{,}52 \,\text{m/s}, \qquad M_E = 0{,}77.
$$

#### 4 Rohrströmung

Durch ein Rohr (Innendurchmesser  $d = 20$  mm) strömt der Massenstrom  $\dot{m} = 1.578 \,\mathrm{kg/s}$  eines Gemisches aus Öl (Dichte  $\rho_1 = 1000 \text{ kg/m}^3$ ) und Luft (Gaskonstante  $R_L = 288 \text{ J/kgK}$ ) bei der Temperatur  $T = 300$  K. Beim Rohreintritt herrscht der Druck  $p_A = 4.0$  bar und der Volumenanteil der Luft beträgt  $\alpha_A = 0,50.$ 

319032 VU Ein- und Mehrphasenströmungen 3.Test 26. Jänner 2012

Name:

4.1) Berechnen Sie die Geschwindigkeit  $v_A$  (Ersatzwert  $v_A = 10 \,\text{m/s}$ ) und die Machzahl  $M_A$ (Ersatzwert:  $M_A = 0.2$ ) beim Rohreintritt!

$$
\rho_A = (1 - \alpha_A)\rho_1 = 500 \,\text{kg/m}^3,
$$
  

$$
v_A = \frac{\dot{m}}{\rho_A d^2 \pi/4} = 10,0 \,\text{m/s},
$$
  

$$
c_A = 40,0 \,\text{m/s},
$$
  

$$
M_A = 0,25
$$

4.2) Bei welchem Druck wird die Machzahl 1 erreicht? (Hinweis  $M p = \text{const.}$ ) Mit  $M_E = 1$  erhalten wir:

$$
p_E = p_A \frac{M_A}{M_E} = 1{,}00 \,\text{bar}.
$$

4.3) Wie lange kann das Rohr bei den gegebenen Bedingungen höchstens sein, wenn der Rohrwiderstandsbeiwert  $\lambda_R = 0.017818$  beträgt?

$$
K = \frac{\alpha_A}{(1 - \alpha_A)M_A} = 4{,}00
$$
  

$$
\Delta z = \frac{2d}{\lambda_R} \left( K \left( \frac{1}{M_A} - \frac{1}{M_E} \right) + K^2 \ln \frac{M_A}{M_E} + (1 - K^2) \ln \frac{1 + KM_A}{1 + KM_E} \right) = 8{,}00 \text{ m}.
$$

## Einige wichtige Beziehungen

#### homogene Zweiphasenströmung

Zweiphasengemisch ideales Gas/inkompressible Flüssigkeit,  $T = const.$ :

$$
\frac{p\alpha}{1-\alpha} = \frac{p_r \alpha_r}{1-\alpha_r}
$$

$$
\rho = \rho_1 \left(1 + \frac{\alpha_r}{1-\alpha_r} \frac{p_r}{p}\right)
$$

$$
c_{xT}^2 = \frac{p}{\rho_1 \alpha (1-\alpha)}
$$

verallg. Bernoulligleichung

$$
\rho_1 \frac{v^2}{2} + p + \rho_1 g(z - z_r) = \rho_1 \frac{v_r^2}{2} + p_r \left[ 1 + \frac{\alpha_r}{1 - \alpha_r} \ln \frac{p_r}{p} \right].
$$

krit. Druckverhältnis:

$$
\frac{1-\alpha_0}{\alpha_0} \left(1 - \frac{p^*}{p_0}\right) - \ln \frac{p^*}{p_0} = \frac{1}{2} \left(1 + \frac{1+\alpha_0}{\alpha_0} \frac{p^*}{p_0}\right)^2.
$$

319032 VU Ein- und Mehrphasenströmungen 3.Test 26. Jänner 2012

Name:

Rohrströmung mit Reibung:

$$
\frac{\lambda_R}{2d}(z - z_r) = K\left(\frac{1}{M_r} - \frac{1}{M}\right) + K^2 \ln \frac{M_r}{M} + (1 - K^2) \ln \frac{1 + KM_r}{1 + KM},
$$

$$
K = \frac{\alpha}{(1 - \alpha)M},
$$

$$
M p = \text{const.}
$$

inhomogene Zweiphasenströmung

$$
j_{12} = \alpha j_1 - (1 - \alpha) j_2.
$$

# 1 Beurteilung

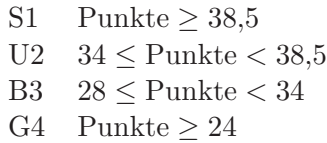

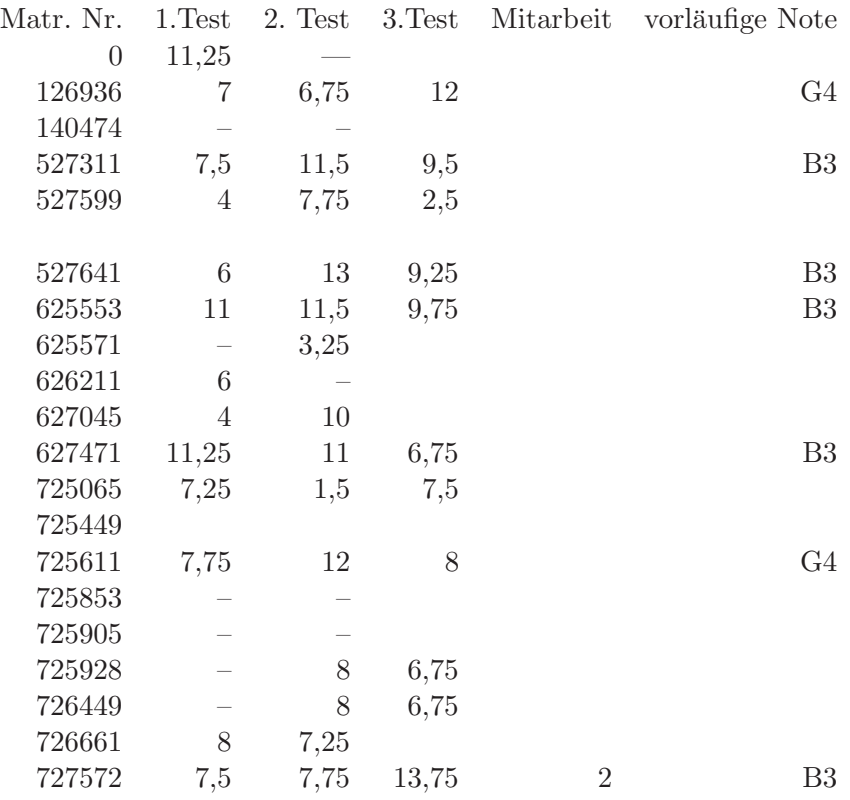

Matrikelnummer:

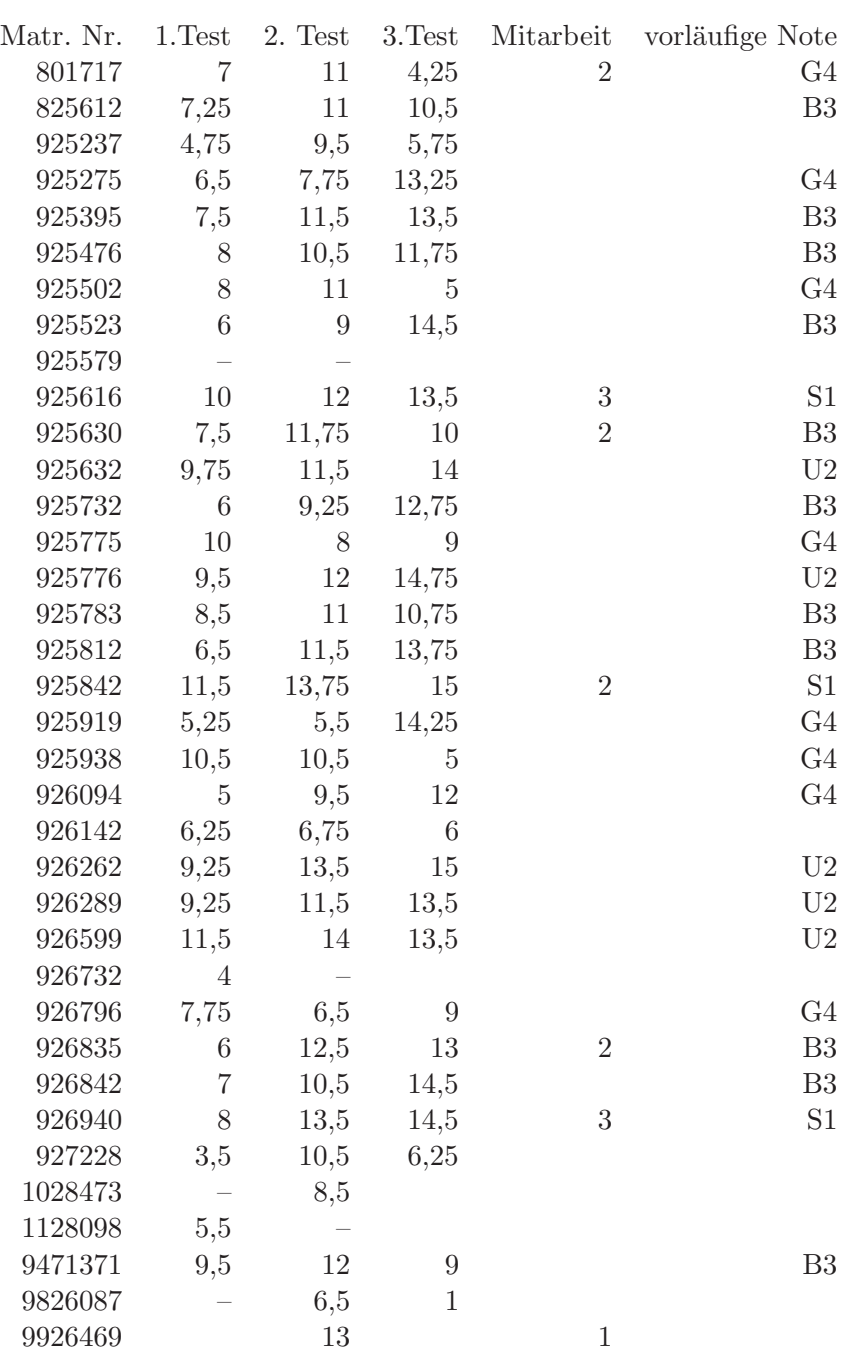